### **UNIVERSITY OF CALIFORNIA COLLEGE OF ENGINEERING**

### **E77: INTRODUCTION TO COMPUTER PROGRAMMING FOR SCIENTISTS AND ENGINEERS**

Spring 2006 First Midterm Exam—February 22, 2006

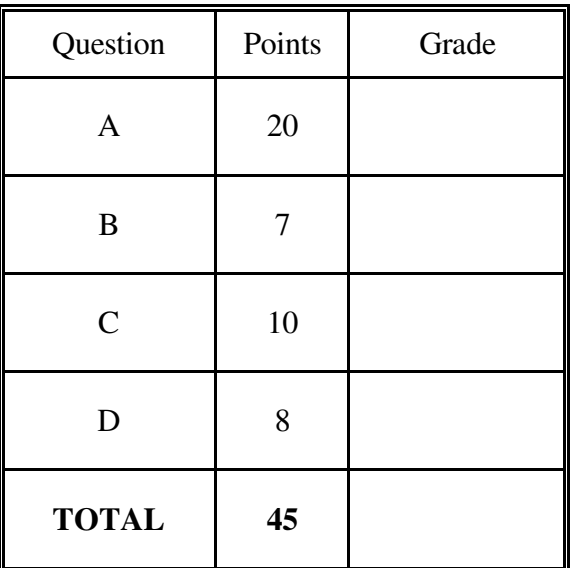

#### **[45 points = 45 minutes]**

Notes:

- 1. Write your name below and on the top right corner of every page.
- 2. Please give all your answers only in the spaces provided.
- 3. You may NOT ask any questions during the exam.
- 4. You may NOT leave the exam room before the exam ends.

### Your **PRINTED NAME** + **signature**: \_\_\_\_\_\_\_\_\_\_\_\_\_\_\_\_\_\_\_\_\_\_\_\_\_\_\_\_\_\_\_\_\_\_\_\_\_\_\_\_\_\_\_\_\_\_

Your **E77** LECTURE SECTION **1** or **2** (Circle your section #)

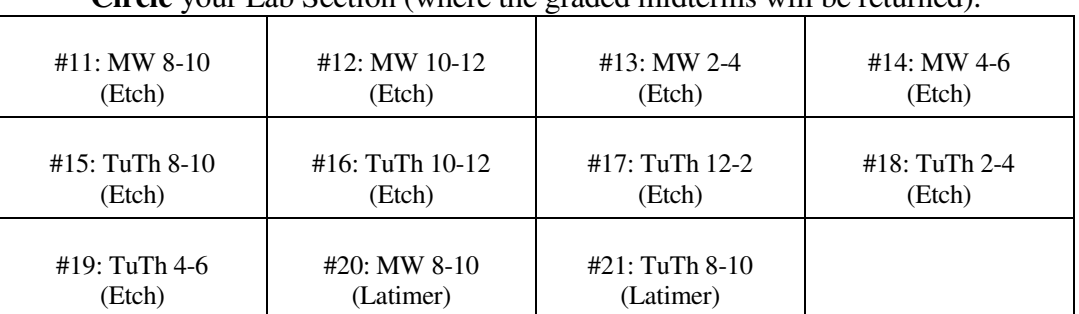

**Circle** your Lab Section (where the graded midterms will be returned).

#### **A. 20 points (10 questions** × **2 points each)**

a. We wish to evaluate the formula 2  $w_1 + w_2 + ... w_m$ *m*  $\left[\frac{w_1 + w_2 + ... w_m}{m}\right]$ with  $w = [w_1 \ w_2 \ w_3 \ \dots \ w_m]$  in a MATLAB statement. Which one of the MATLAB statements gives the correct result? Circle your answer.

(a) 
$$
1./\text{sum}(1/w) .^2
$$
 (b)  $\text{sum}(w) / \text{length}(w) )^(-2)$  (c)  $m/\text{sum}(w) ^2$   
(d)  $m/\text{sum}(w) ^2$ 

#### b. Consider the following MATLAB statement.

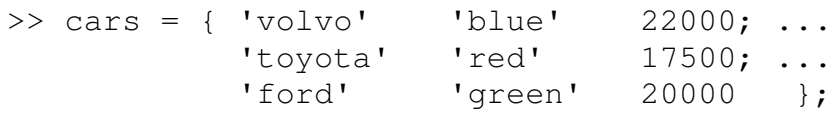

- (i) In the MATLAB context, what does the variable cars correspond to? Circle your answer.
	- (a) 3×3 matrix (b) structure array (c) string array  $(d)$  cell array
- (ii) What will be the output generated by the following MATLAB statement? Circle your answer.

>> cars{3,2} (a) green (b) 17500 (c) ford (d) 'green'

c. Use the information given in Part b for cars and create the 1-D array of structures newcars. Each structure has the same fields: make, color, and price. Write the code

that would create the array newcars in the space below.<br>  $newcarS = [struct('make', 'volvo', 'color', 'blue', 'price', 22000)]$ struct (make, 'toyota', 'color', 'red', 'price', 17500), struct ( make, toyota, color, 'and, 'price', 20000)]; struct ( make, 'tord, 'color, groun, ) ,<br>or any other form that produces the same<br>result in MATLA B.

d. For the structure array created in Part c, what will be the output of the following MATLAB statements?

(a) >> newcars(2)<br>
make: 'toyota'<br>
color: 'red!<br>
price: 17500  $(b)$  >> newcars $(1)$ .color blue

e. The following is an incomplete function, saved as file named myfun.m. This function accepts as input an array,  $x$ , and returns two arrays, one of exponent values  $(e^x)$  and the other of square root  $(\sqrt{x})$  values of x. Complete the blanks.

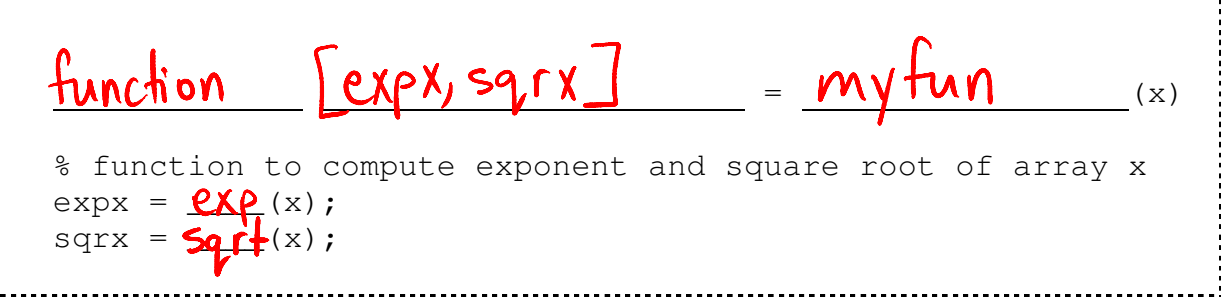

f. When the following sequence of MATLAB statements is executed

 $a = [4 \ 8 \ 5; -9 \ 3 \ 7; 2 \ 8 \ -3];$  $b = min(max(a'))$ 

what will the value of b be? Circle your answer.

(a) -9 (b) 3 (c) 7 (d) 8

- g. Complete the following MATLAB statements that perform the stated tasks.
	- (i) Given array  $w = [w_1, w_2, \dots, w_m]$ , calculate the arithmetic average defined as  $\frac{\overline{i}}{w}$ *i m* =

*m*

 $\sum\limits_{ }^{m}$ 

*i*

.

*w*

average =  $sum(w)$  /  $\sqrt{C_M q + h(w)}$ 

(ii) Write a single MATLAB statement to plot  $w_i$  versus  $i$ , for  $i$  ranging from 1 to  $m$ .

>>

h. Given the following code for a MATLAB function inc

```
function y = inc(z)z = z + 2;y = 2 \times z;
```
and that the MATLAB statements given below are executed

```
>> z = 1;\Rightarrow a = inc(z);
\Rightarrow q = a+z
```
what would be the resulting value for q? Circle your answer.

- (a) 5 (b) 6 (c) 7 (d) 8
- i. Show, in the spaces provided, what is displayed after each one of the following statements is executed sequentially in the MATLAB command window.

```
>> x = [1 \ 2; \ 2 \ 1]\overline{2}>> x = x.*x\gg x = x \cdot x8
                        \overline{8}
```
j. We are given an array A. Write a single MATLAB statement to find the indices of those elements of A that are more than zero and less than one.

$$
\Rightarrow \quad find(A>0 \quad 8 \quad A<1)
$$

### **B. 7 points (7 questions** × **1 point each)**

You are given a matrix,  $>> G = [1 \ 2 \ 3; 4 \ 5 \ 6]$ . What are the results of the following MATLAB statements:

(a) >>  $G(2, :)$ 

# 456

(b) 
$$
> [78; G(:,2)']
$$
  
7  
2  
5

 $(c) \gg$  size( $G * G'$ )

### $2<sup>2</sup>$

(d) >>  $G(1, :) + [1 \ 2 \ 3]$ 

# $246$

(e) >> H = [3: 2 : 9,  $G(2, :)$ ]

## 3 5 7 9 4 5 6

 $(f) \gg G(2, :) ./G(1, :)$ 

# 4 2.5 2

 $(g) >> G(:,1) = []$ 

$$
\begin{array}{cc} 2 & 3 \\ 5 & 6 \end{array}
$$

### **C. 10 points (3 + 2 + 2 +3)**

a. When the following MATLAB program is executed what would be the output from the last statement?

```
p=0; q=0; r=0;for i = 1 : 2 : 3p = p + 1;for j = 1 : iq = q + 1;end
end
disp([p,q]) \qquad \qquad \qquad \qquad
```
b. Given that  $wt = [2, 5, 6, 8, 3]$ ; what will be the value of ii after MATLAB executes the following set of command lines?

```
num=0; i = 1;while(and(wt(ii) <= 5, ii < = length(wt)))
           i = i + 1;end
disp(ii)
                       ___________________________
```
c. Write a one-line MATLAB statement to accomplish exactly the same as the code in the above problem.

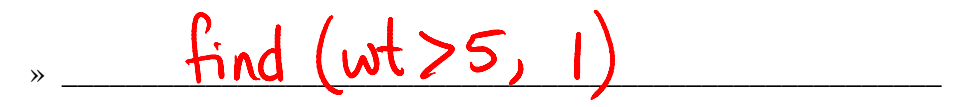

d. Given  $x=[1;1]$  and  $y=[1;0]$  evaluate the following MATLAB expression:

\_\_\_\_\_\_\_\_\_\_\_\_\_\_\_

```
(a) L = [x, y, \text{not}(x), \text{or}(x, y), \text{and}(x, y)] hint: or is \vert, and is &, not is ~
```
10010

#### **D. 8**  $\text{points} (1 + 4 + 3)$

The sum of arithmetic series that starts at  $x1$  and has step a can be written as:  $S(n) =$  $x1+(x1+a)+(x1+2a) + \ldots +x1+(n-1)*a$ . Write this sum in a form that leads to a recursive algorithm

(a) 
$$
S(n) = S(\underline{n-1}) + \underline{1} + (\underline{n-1}) \times \underline{q}
$$

(b) Write a recursive function that calculates the sum

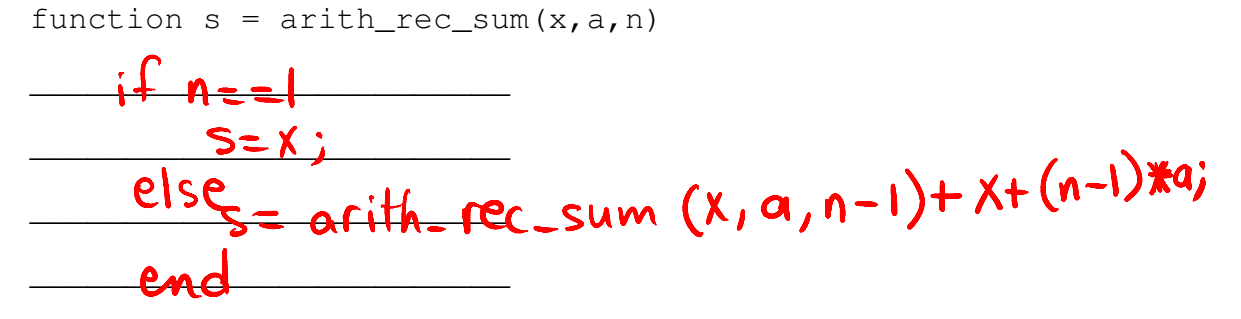

(c) Write an iterative function that does the same job

function  $s = arith\_iter\_sum(x, a, n)$ 

 $S=O$  :  $k = 1: n$  $-5+(k-1)*a+X$ ;  $P_{AM}$